# Data Sharing at NERSC

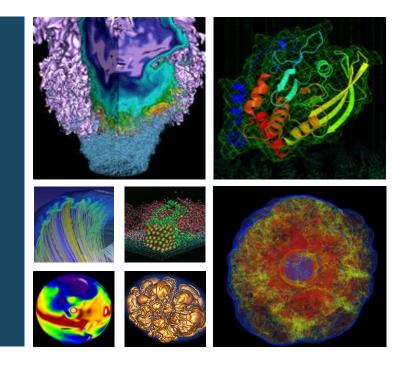

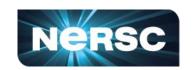

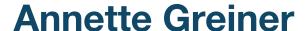

NERSC Data and Analytics Services
NUG June 2022 Monthly Meeting

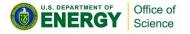

# **Topics**

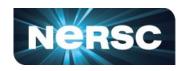

- Notes on permissions
- Internal Data Sharing
  - Within a project
  - Outside a project
- External Data Sharing
  - Science gateways
  - Data transfers

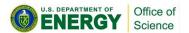

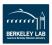

# **Notes on Permissions**

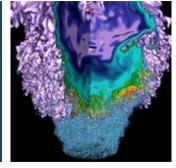

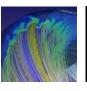

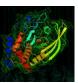

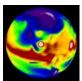

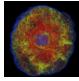

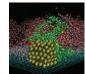

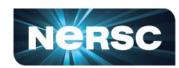

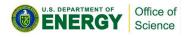

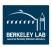

## **Unix Permissions**

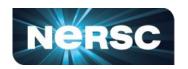

#### User (u)

Only the owning user can change the perms.

### Group (g)

- Default group on NERSC systems named as username.
- A user can be added to many groups.

#### Other (o)

Others on the system may or may not be collaborators.

#### Mode

- rwx and friends
- +x on a dir enables entering, +r on a dir enables 1s

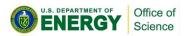

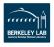

# **Least Privilege**

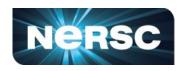

#### Private files should be set aside in a dir with

g-rwx

o-rwx

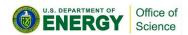

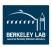

## **Remember Paths**

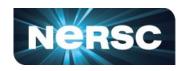

Don't open the door but close the road.

o+x for directories in the path, allows traversal o+rx allows navigation

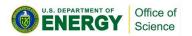

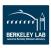

# Setgid on a directory

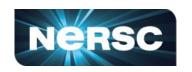

Preserves group ownership
Helps keep shared dirs accessible

g+s

We also provide a script to fix permissions on a dir

make-dir-group-writable -g groupname dir ...

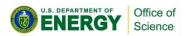

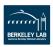

## umask

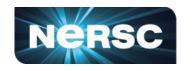

Your umask (along with system default permissions) controls default permissions for files you create.

Default umask at NERSC is 007.

-rw-rw----

drwxrwx---

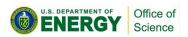

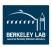

# Permissions in docs.nersc.gov

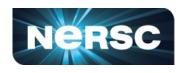

https://docs.nersc.gov/filesystems/unix-file-permissions/

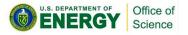

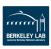

# **Sharing Within NERSC**

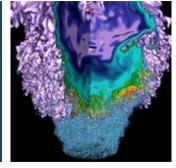

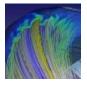

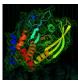

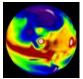

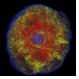

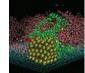

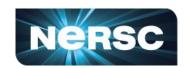

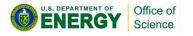

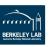

# **Sharing Within a Project**

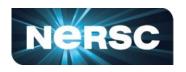

- Permissions
- Project unix group
- Shared project dir on CFS
- Pls can use
  - PI Toolbox for changing perms in CFS
  - <u>Iris</u> for creating/managing unix groups

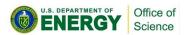

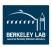

# **Sharing Outside a Project**

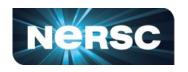

#### Internal to NERSC, but across projects

- Permissions
- give/take

```
give -u recipient filename
take -u giver -a
take -u giver -d newlocation filename
```

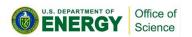

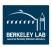

# **Sharing Outside NERSC**

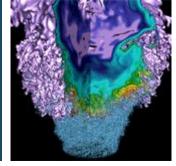

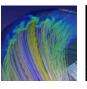

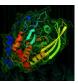

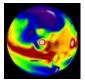

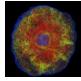

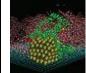

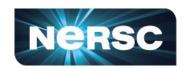

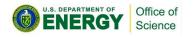

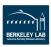

# **File Transfers**

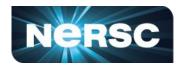

- Globus (recommended)
- DTNs
- scp
- bbcp
- FTP (not recommended)

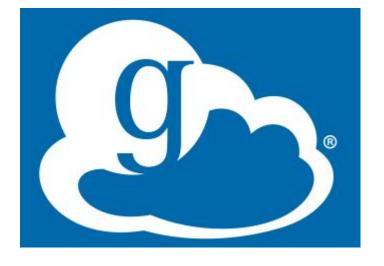

https://docs.nersc.gov/services/globus/

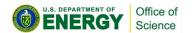

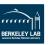

## **Globus Guest Collections**

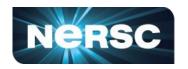

- Formerly "Globus Sharing"
- Enables read-only sharing with unauthenticated users
- Create a dir, file a ticket, add endpoint at globus.org

/global/cfs/cdirs/<myproject>/gsharing

nerscuser@cori03>ls about-logs.051715.pdf about-mutrino1yr-v122016.pdf logs.051715.cr.tgz mutrino1yr-v122016.tgz

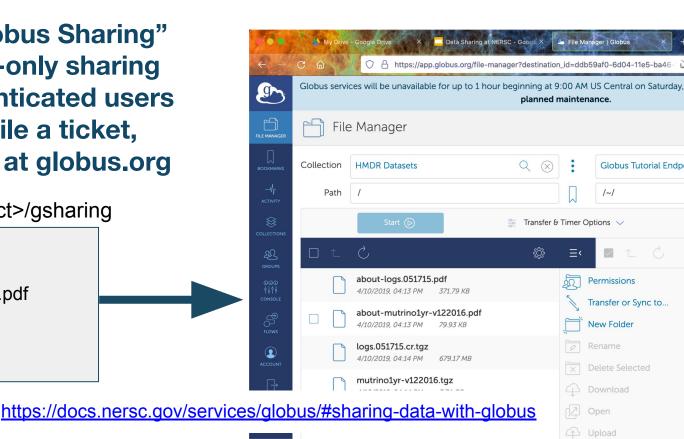

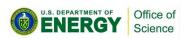

# **Science Gateways**

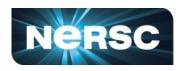

- Web-based scientific resources for collaboration
- A form of computer-supported cooperative work
- Can be shared data, shared tools, shared services
- "value-added interfaces to access . . . shared resources" (sciencegateways.org)

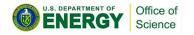

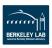

# **Science Gateways**

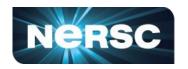

#### Two major approaches:

- Share a /www directory on CFS or HPSS
  - HTML and js, file downloads, client-side programming
  - Can use js APIs like Superfacility API
  - No server-side framework
  - 8 x 5 support
- Build a service in Spin
  - Any server-side framework, custom domain name
  - Connect directly to DBs, CFS, other NERSC resources
  - Can use js APIs like Superfacility API
  - 99%-uptime infrastructure, self-administered services

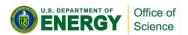

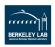

# **Sharing a /www Directory**

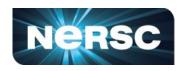

#### World-readable files in /global/cfs/cdirs/<myproject>/www

/global/cfs/cdirs/myproject/www/index.html

http://portal.nersc.gov/project/myproject/index.html

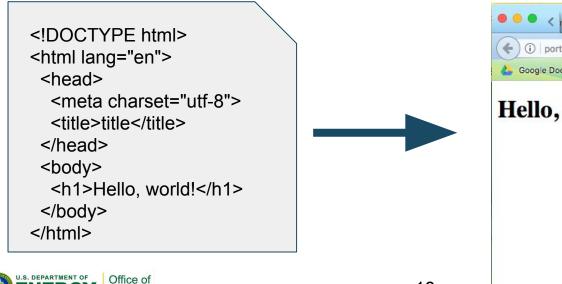

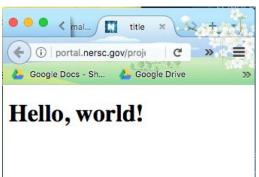

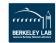

# **Spin**

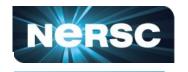

# Spin is NERSC's cloud platform for container-based services

Based on Rancher 2
Kubernetes under the hood

- Build x86 image on a laptop with Docker
- Ship with DockerHub or NERSC registry
- Run with Rancher

Without orchestration, a pool of servers and no coordination for users

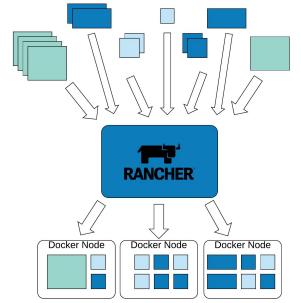

Managed and assigned to Docker nodes, enabling holistic management, failover, service ownership.

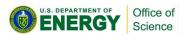

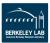

# **Spin**

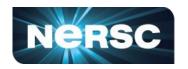

#### Spin is for apps, not compute

- database-backed web apps that access project data
- workflow orchestration tools running outside of HPC
- API servers for real-time or distributed projects
- or something else!

In-depth documentation at <a href="https://docs.nersc.gov/services/spin/">https://docs.nersc.gov/services/spin/</a>

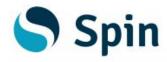

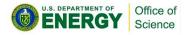

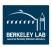

# **Spin Training Workshops**

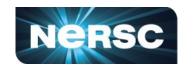

All workshops delivered over Zoom. Registration required! <a href="https://www.nersc.gov/users/training/spin/">https://www.nersc.gov/users/training/spin/</a>

#### **June**

- Seminar: Wed Jun 22, 2022, 9:00a 12:00p
- Hack-a-thon; choose either
  - Option A: Wed Jun 29, 9:00a 12:00p
  - Option B: Thu Jun 30, 1:00p 4:00p

#### August

- Seminar: Wed Aug 10, 2022, 9:00a 12:00p
- Hack-a-thon; choose either
  - Option A: Wed Aug 17, 9:00a 12:00p
  - Option B: Thu Aug 18, 1:00p 4:00p

#### **October**

- Seminar: Wed Oct 5, 2022, 9:00a 12:00p
- Hack-a-thon; choose either
  - Option A: Wed Oct 12, 9:00a 12:00p
  - Option B: Thu Oct 13, 1:00p 4:00p

#### **November**

- Seminar: Wed Nov 30, 2022, 9:00a 12:00p
- Hack-a-thon; choose either
  - Option A: Wed Dec 7, 9:00a 12:00p
  - Option B: Thu Dec 8, 1:00p 4:00p

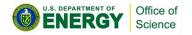

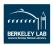

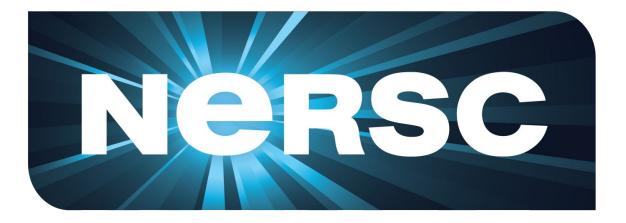

**Thank You** 

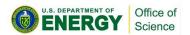

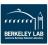